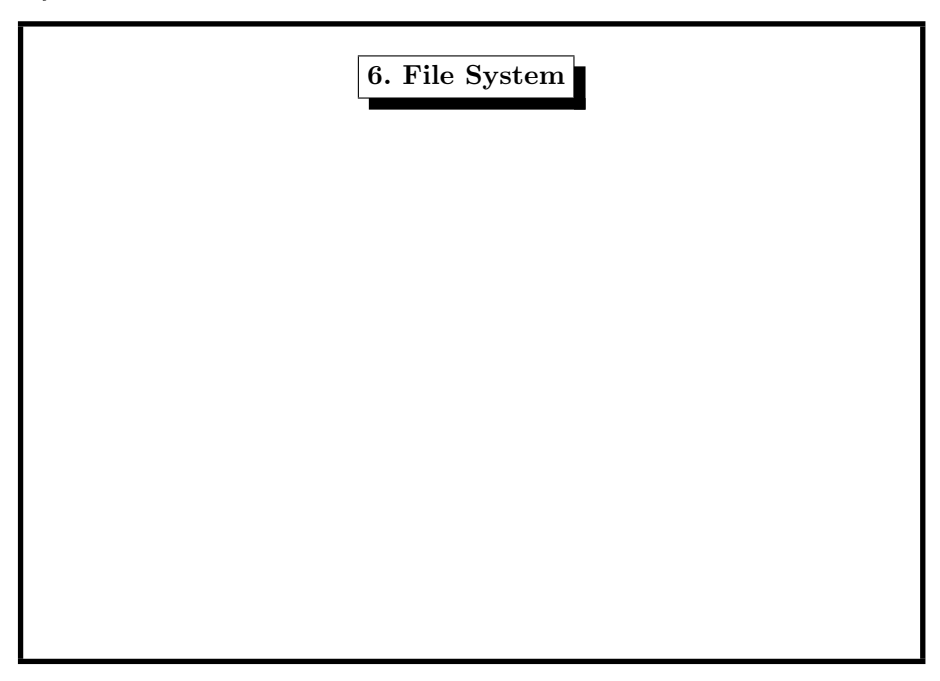

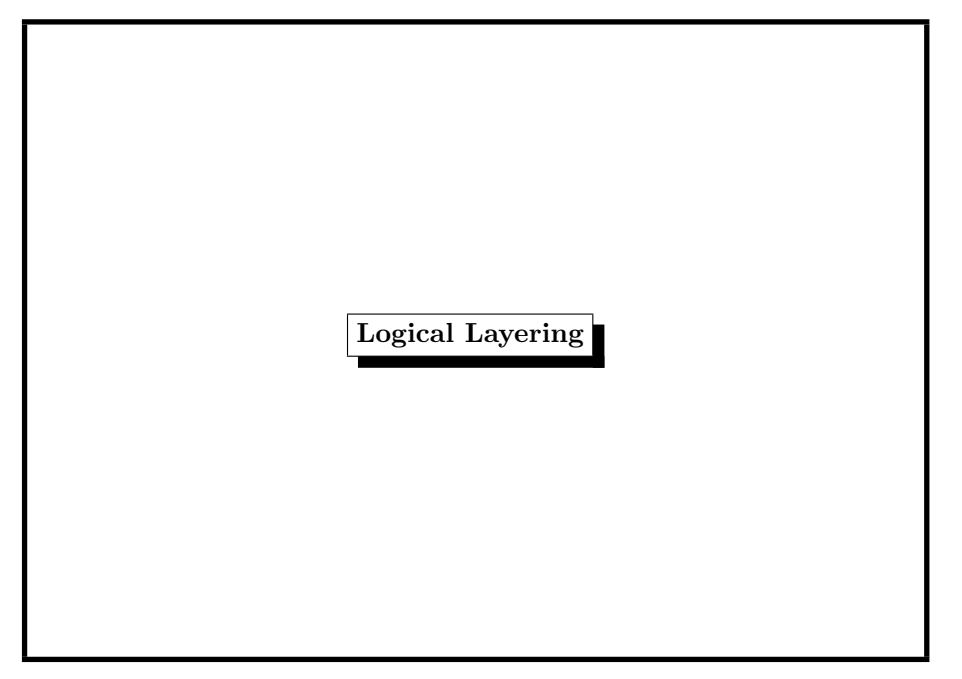

#### 6. File System <sup>322</sup>

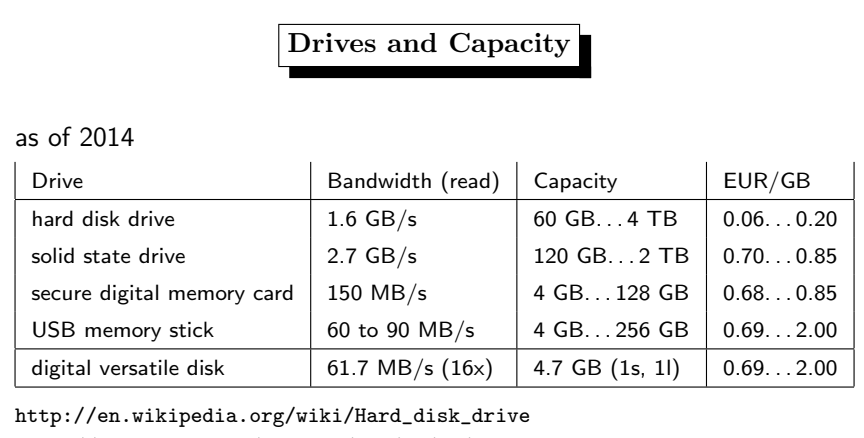

http://www.intel.com/content/www/us/en/

solid-state-drives/solid-state-drives-ssd.html

http://www.tomshardware.com/charts/-usb-3.0-card-reader-charts-2014/

-01-Compact-Flash-Sequential-Read-MB-s,3542.html

http://www.tomshardware.com/reviews/DVD-Burner,2447-8.html

6. File System <sup>324</sup>

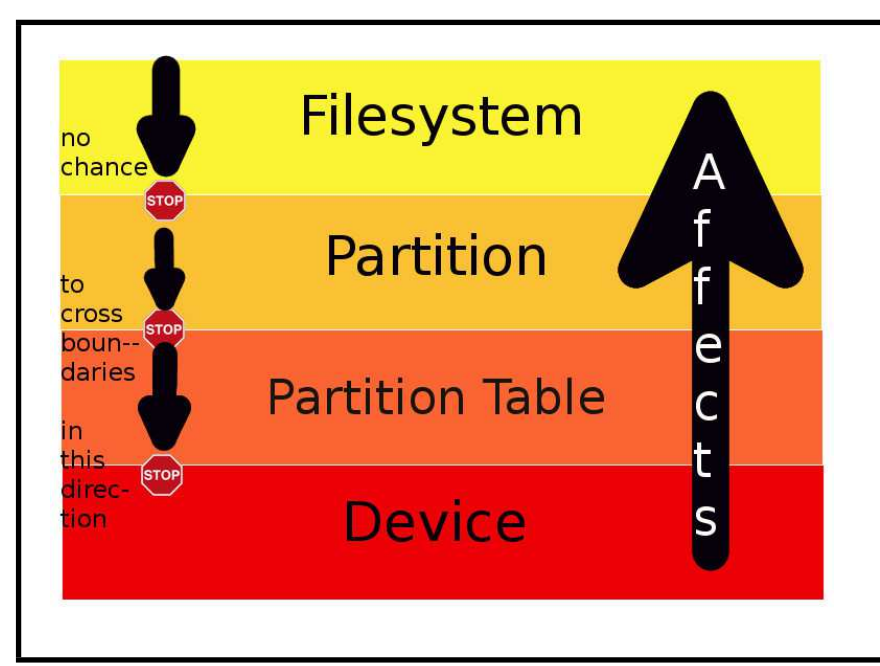

# Partition Mess on Intel Systems

- first ,,OS" for Intel-based system was MS-DOS
- fundamental design error: four partitions on a hard disk named C:, D:, E:, F: (restriction <sup>32</sup> MB in MS-DOS 3.3 in 1987)
- disks grew bigger  $\rightsquigarrow$  more , logical" partitions G:, H:...
- $\bullet$  disks grew still bigger  $\rightsquigarrow$  larger partitions
- MBR: still four *primary* partitions
- MBR: "extended" partition contains *logical* partitions
- MBR: disk limit 2 TB,
- MBR: no backup
- MBR: no error correcting code

# What is a File System? <sup>A</sup> file system is <sup>a</sup> logical unit of (background) memory. Inodes are local to <sup>a</sup> file system. A file system can live on • a hard disk • a floppy disk • a CDROM • a DVD • a memory stick • a part of RAM (RAMDISK)  $\bullet$  ...

#### 6. File System <sup>326</sup>

## UEFI Unified Extensible Firmware Interface

EFI: Itanium platform <sup>1998</sup> (Intel)

UEFI: April <sup>2011</sup> (Intel, AMD, Microsoft, Apple,. . . )

- $\bullet$  GPT = GUID Partition Table
- pre-OS environment, including network capability
- 8  $7iB = 8000$  FiB

SI-Prefixes: kilo-mega-giga-tera-peta-exa-zetta-yotta-. . .

IEEE1541: kibi-mebi-gibi-tebi-pebi-ebi-zebi-yobi-. . .

Linux / Windows 64-bit / HP-UX / HP-OpenVMS / Apple(Intel) / FreeBSD(GPT)

 $GUID = Globally Unique Identifier$ 

#### 6. File System <sup>328</sup>

# FreeBSD Device Naming

The name determines what type of driver handles the storage device:

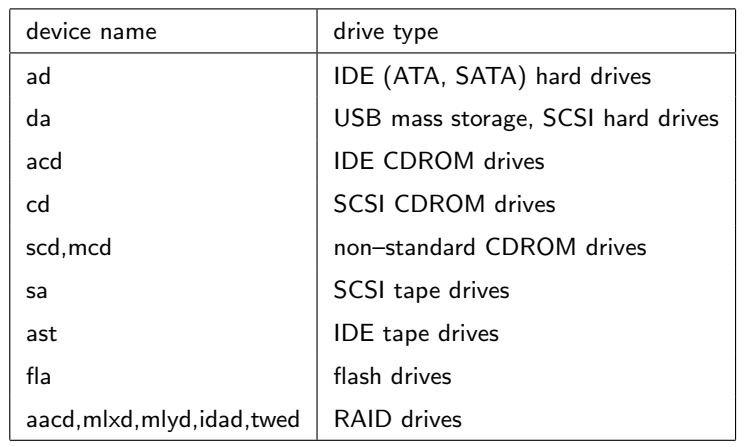

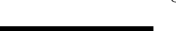

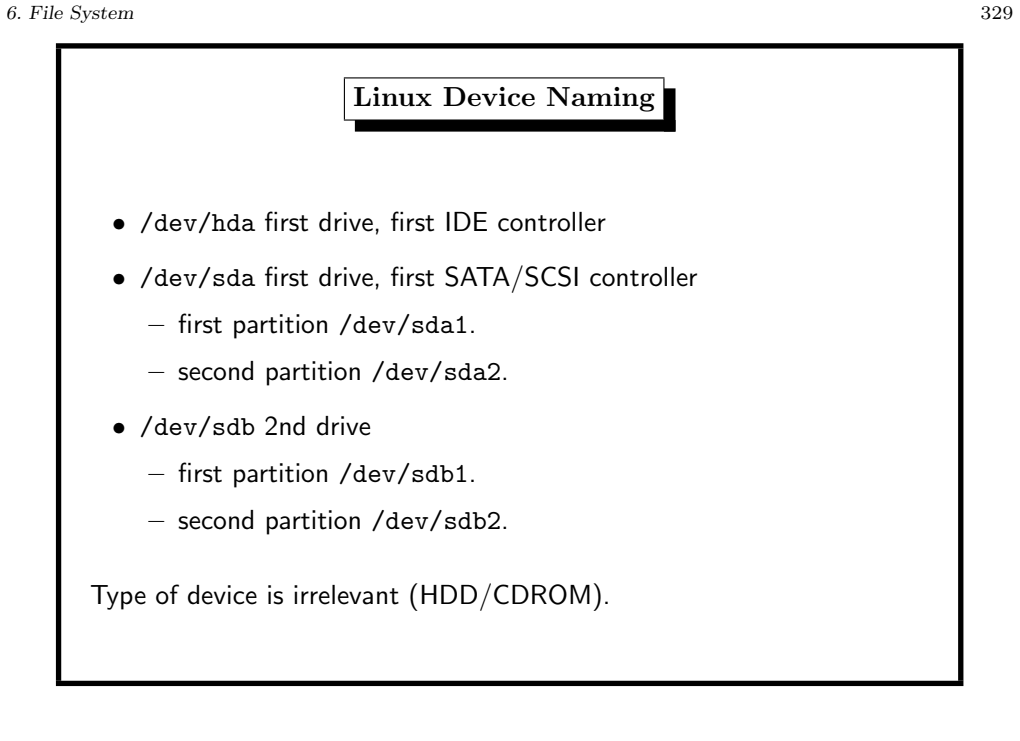

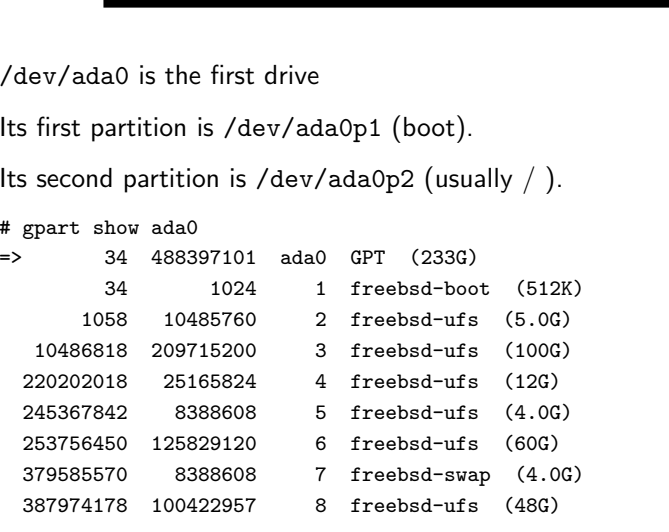

FreeBSD GPT Device and Partition Naming

6. File System <sup>330</sup>

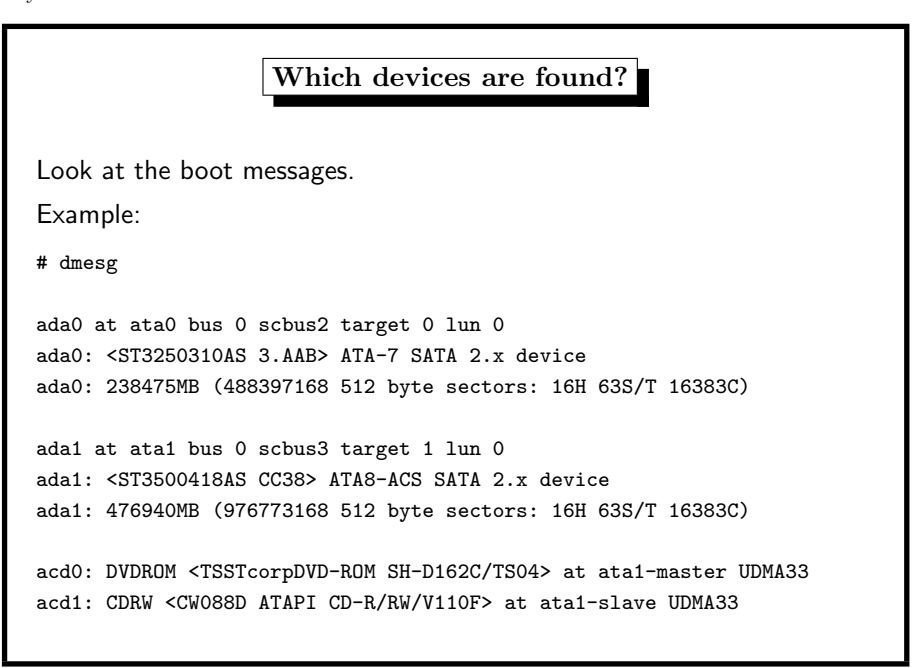

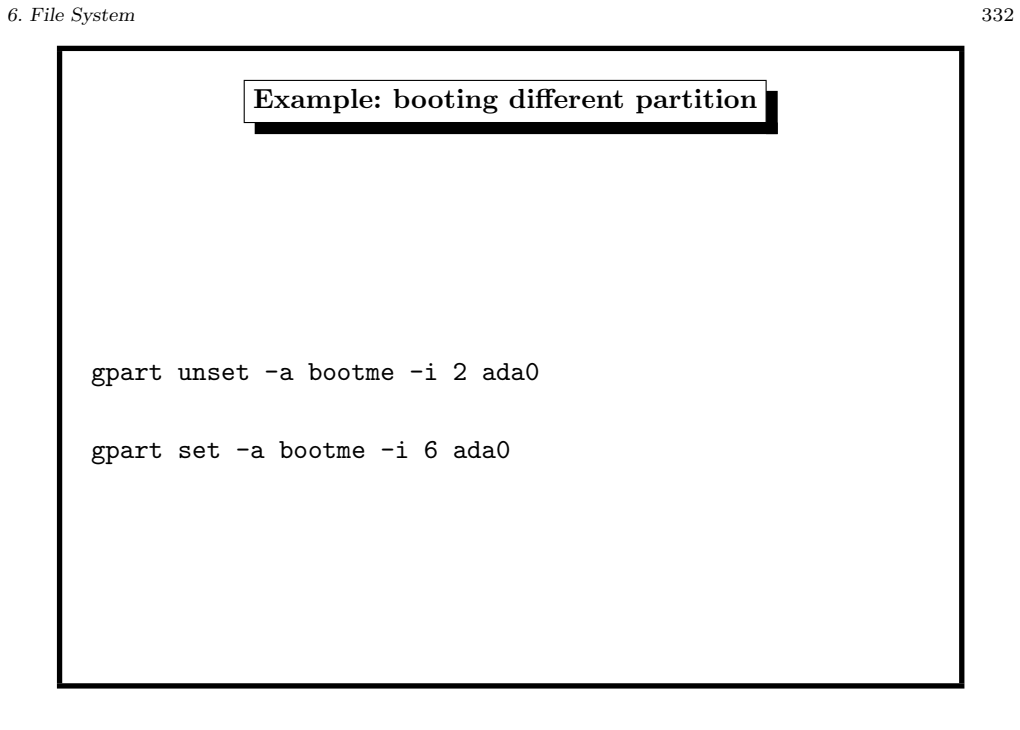

# File System (FS)

- lives within a partition
- maps directory-tree structure and files to disk
- inodes (meta–data) and directories/files (data)
- faetures: max FS size, max file size, crash recovery. . .

 $\rightsquigarrow$ several file system types

http://linux-xfs.sgi.com /projects/xfs/papers/xfs\_white/xfs\_white\_paper.html

 $-$  xfs – journaled FS – iso9660 – CD–ROM file system – . . . http://www.tech-analyser.com/2011/10/ understanding-file-systemsntfs-fat.html http://www.enterprisestorageforum.com/technology/features/ article.php/3849556/10-Reasons-Why-ZFS-Rocks.htm

– jfs – IBM's journaled FS

6. File System <sup>334</sup>

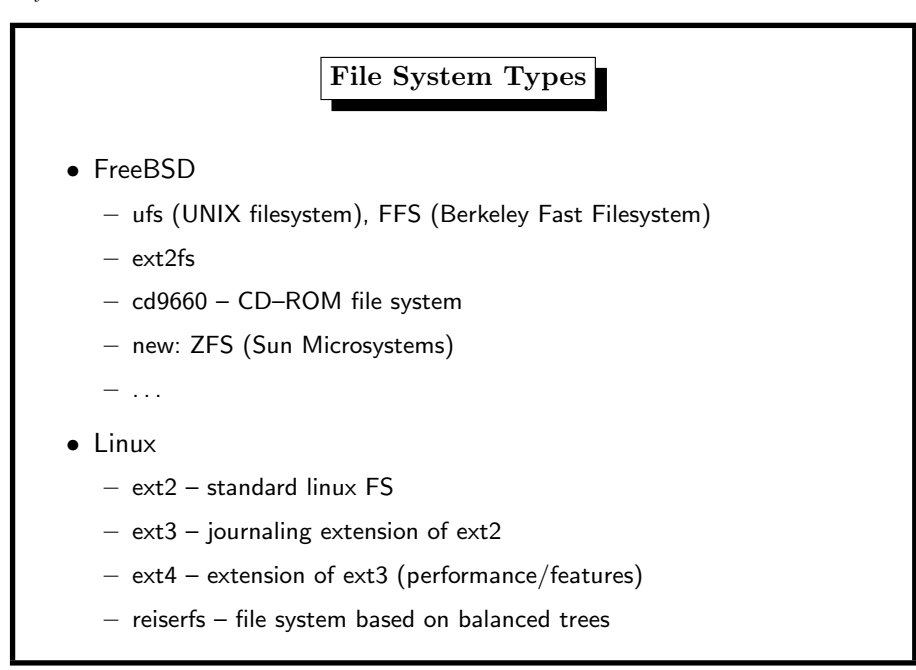

### 6. File System <sup>336</sup>

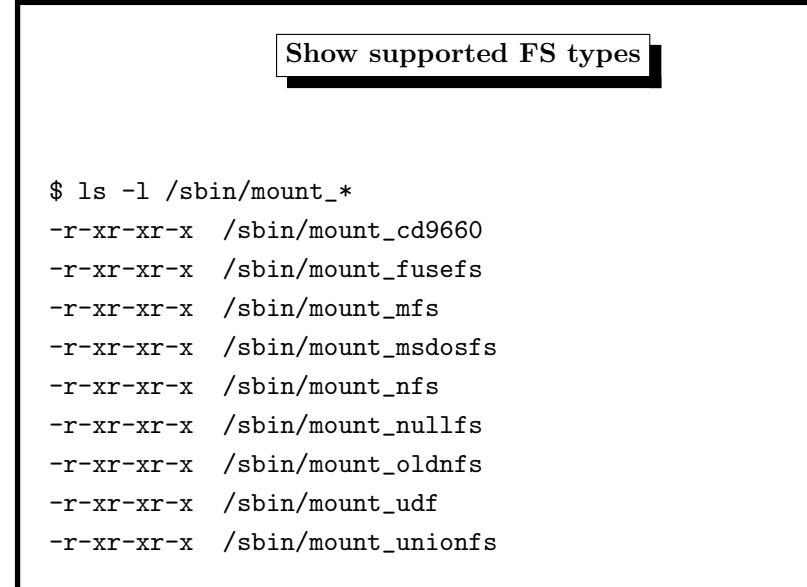

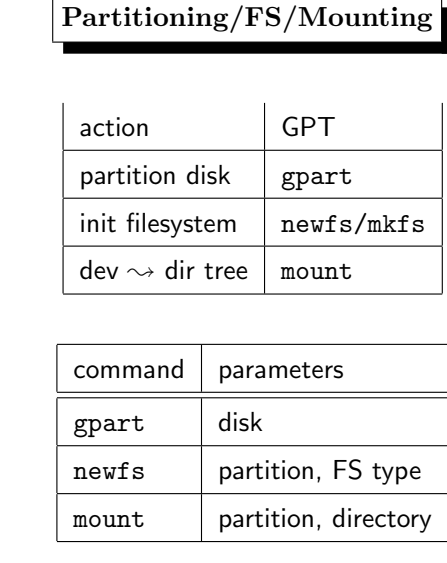